## Using 2D Design (V2) to Vectorise

## There are 2 main types of image; **Bitmap** and **Vector**

**Bitmaps** are made up of millions of tiny squares of colour (pixels) the more pixels there are the better the resolution and quality.

**Vector** images are made up of lines, curves and solid colour.

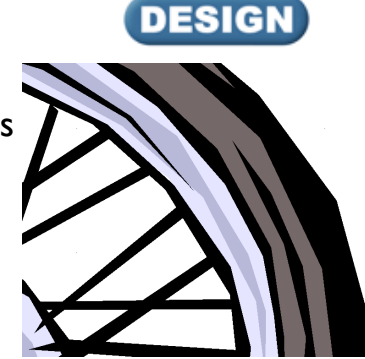

Close up of a bitmap image Close up of a Vector

*Bitmap images cannot be used to cut on a CNC machine BUT 2D Design V2 can convert from a bitmap to vector image.*

You need to start with a good quality bitmap preferably against a plain background.

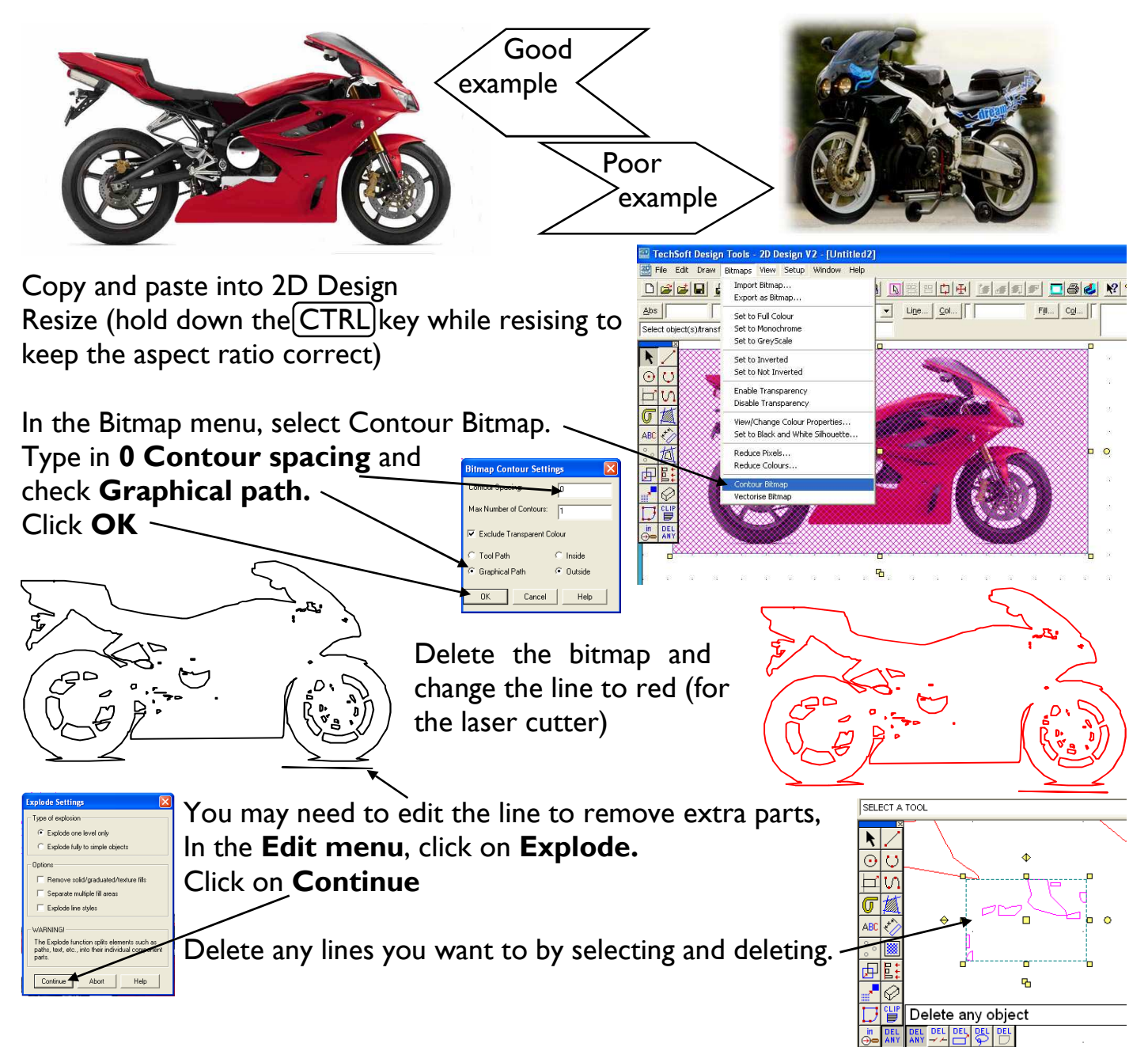

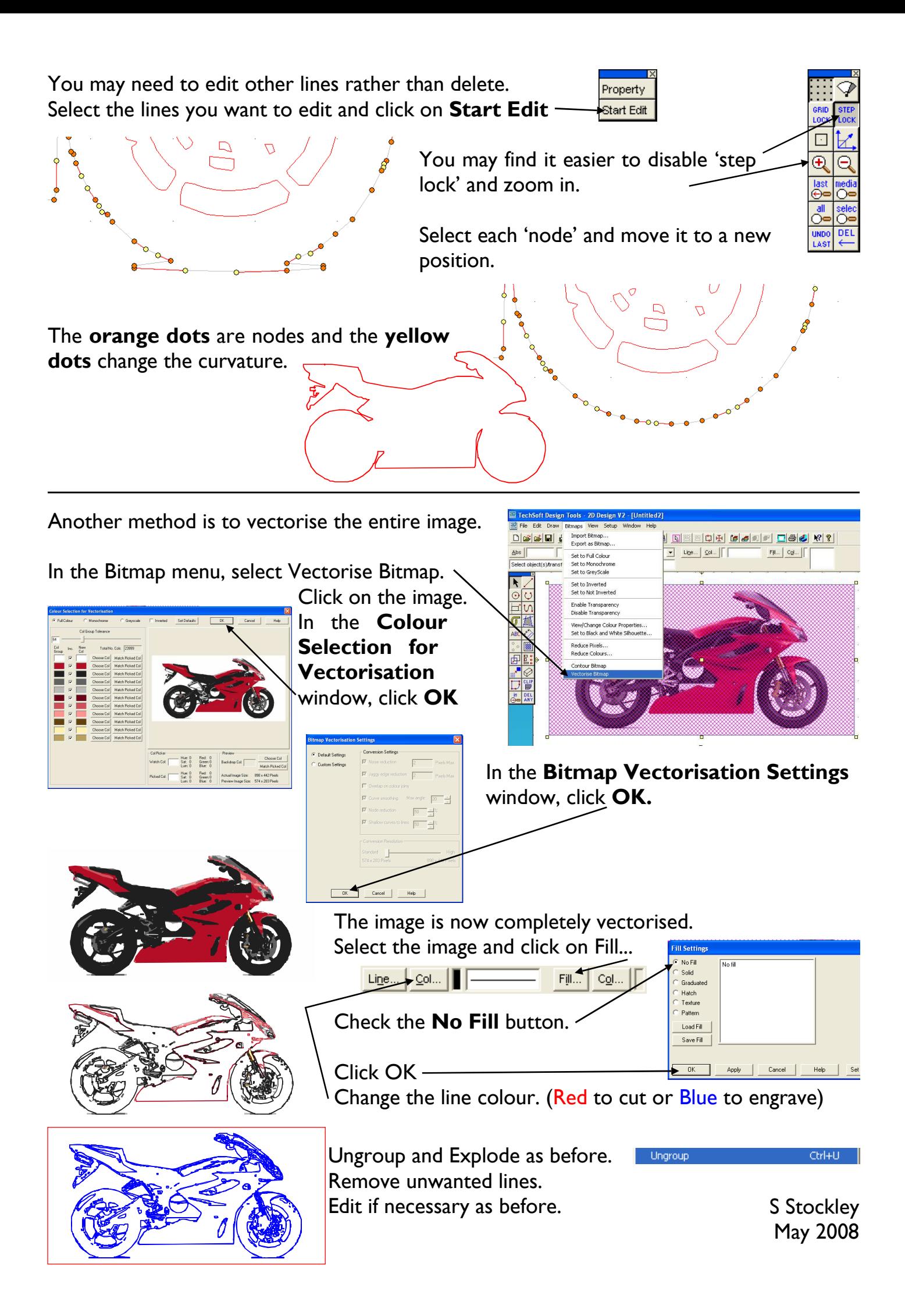